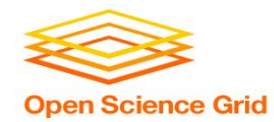

# **What's Different About Overlay Systems?**

Brian Lin OSG Software Team University of Wisconsin - Madison

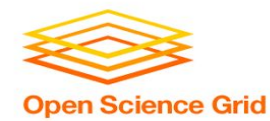

# **Overlay Systems are Awesome!**

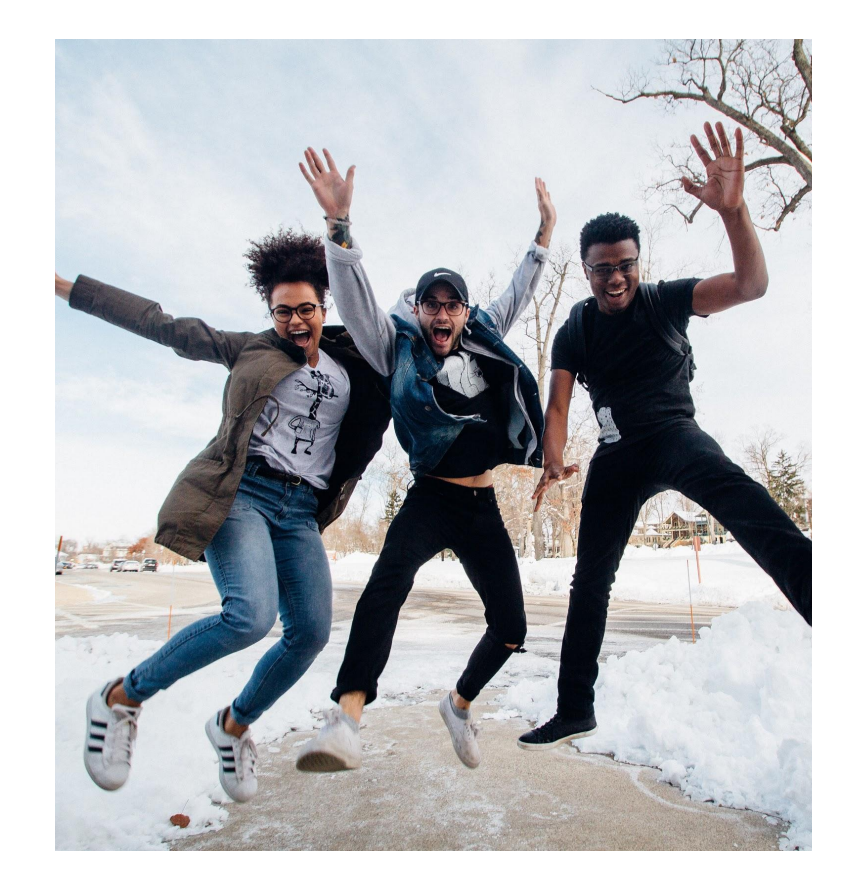

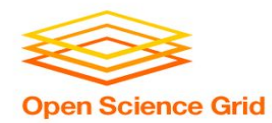

## **What's the Catch?**

Requires more infrastructure, software, set-up, management, troubleshooting...

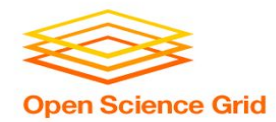

*"You know you have a distributed system when the crash of a computer you've never heard of stops you from getting any work done."*

- Leslie Lamport

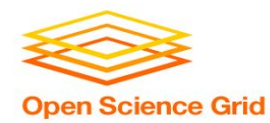

## **#1: Heterogenous Resources**

Accounting for differences between the OSG and your local cluster

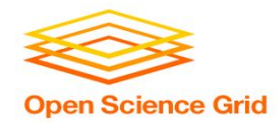

#### **Sites of the OSG**

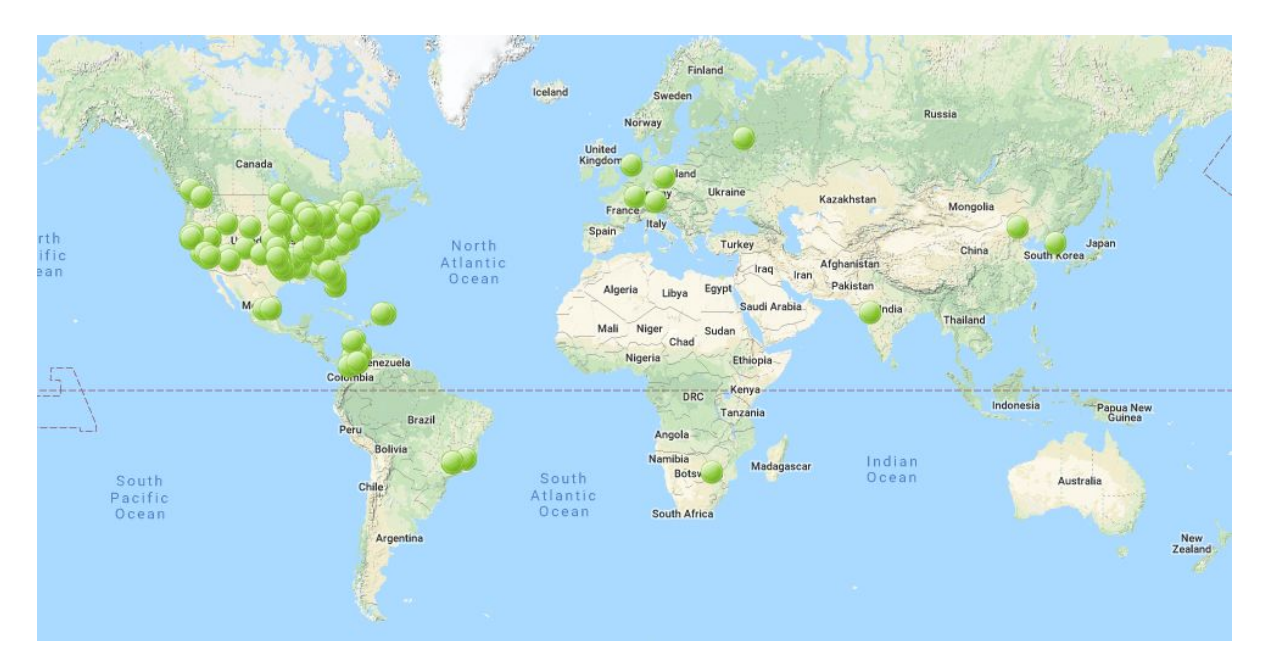

*Source: <http://display.opensciencegrid.org/>*

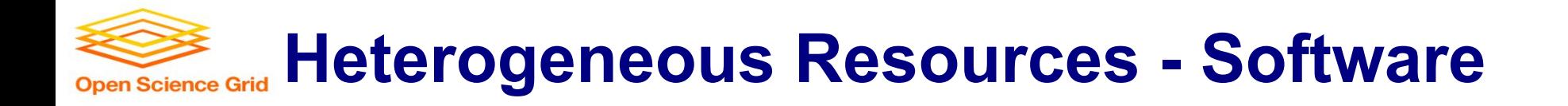

- Different operating systems (Red Hat, CentOS, Scientific Linux; versions 6 and 7)
- Varying software versions (e.g., at least Python 2.6)
- Varying software availability (e.g., no BLAST\*)

**Solution:** Make your jobs more portable: OASIS, containers, etc (more in Wednesday's talks)

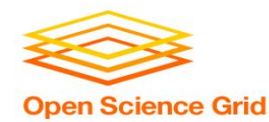

#### **Hetero. Resources - Hardware**

- **•** CPU: Mostly single core
- RAM: Mostly < 8GB
- GPU: Limited #s but more being added
- Disk: No shared file system (more in Thursday's talks)

#### **Solution:** Split up your workflow to make your jobs more high throughput

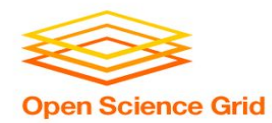

## **#2: With Great Power Comes Great Responsibility** How to be a good netizen

OSG User School 2018

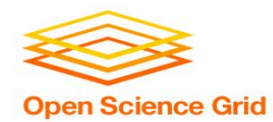

### **Resources You Don't Own**

- **•** Primary resource owners can kick you off for any reason
- No local system administrator relationships
- No sensitive data (again)!

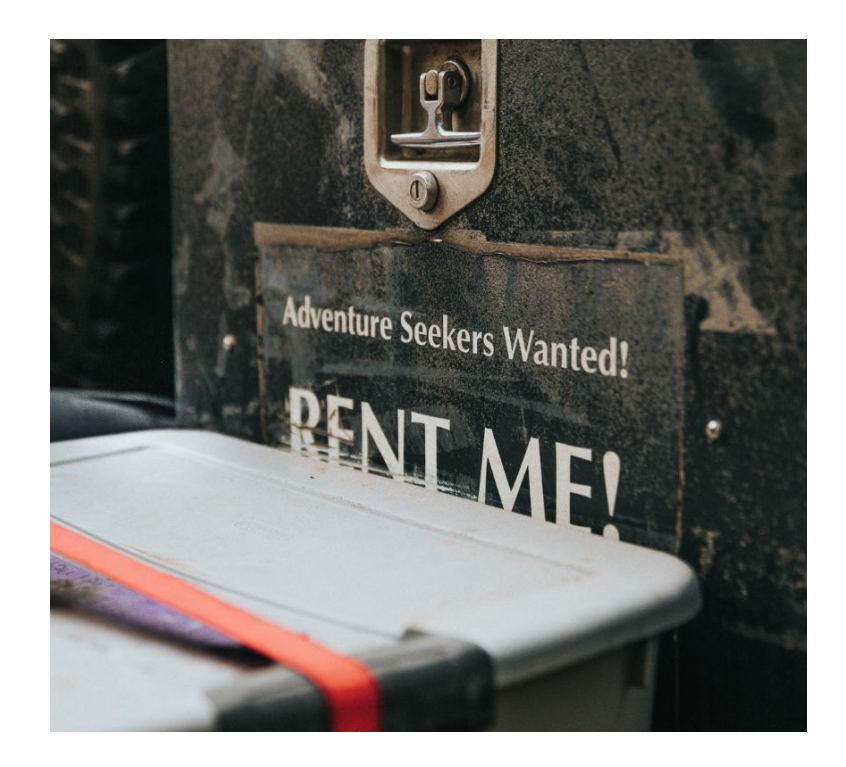

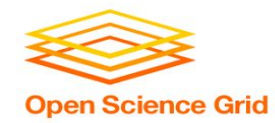

### **Be a Good Netizen!**

- Use of shared resources is a privilege
- Only use the resources that you request
- Be nice to your submit nodes

#### **Solution:** Test jobs on local resources with condor\_submit -i

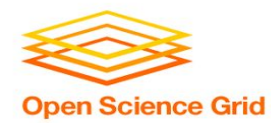

## **#3: Slower Ramp Up**

#### Leasing resources takes time!

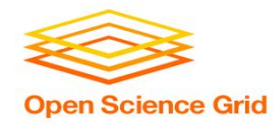

**Slower Ramp Up**

- Adding slots: pilot process in the OSG vs slots already in your local pool
- Not a lot of time (~minutes) compared to most job runtimes (~hours)
	- − Small trade-off for increased availability
	- − Tip: If your jobs only run for < 10min each, consider combining them so each job runs for at least 30min

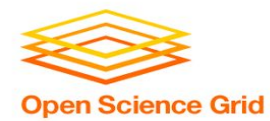

## **Robustify Your Jobs** Succeeding in the face of failure

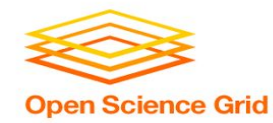

## **Job Robustification**

- Test small, test often
- Specify output, error, and log files at least while you develop your workflow
- Use on exit hold to catch different failure modes
	- − on\_exit\_hold = (ExitCode =?= 3)
	- on exit hold = (time() JobCurrentStartDate <  $1 * $(HOUR))$
- For jobs that run too long:

periodic\_hold =  $(time() - JobCurrentStartDate > 4 * $(HOUR))$ periodic release  $=$  (HoldReasonCode == 3) && (NumJobStarts < 3)

OSG User School 2018 HoldReasonCode is 3 for any jobs where on\_exit\_hold or periodic\_hold evaluate to True

15

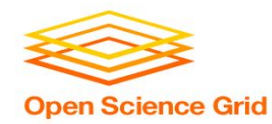

#### **Job Robustification**

- In your own code:
	- − Self checkpointing
	- − Different exit codes for use with on\_exit\_hold
	- − Defensive troubleshooting (hostname, ls -l, pwd, condor version in your wrapper script)
	- − Add simple logging (e.g. print, echo, etc)

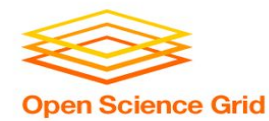

# **Questions?**

OSG User School 2018